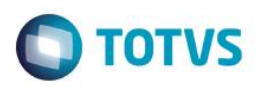

## **Evidência de Testes**

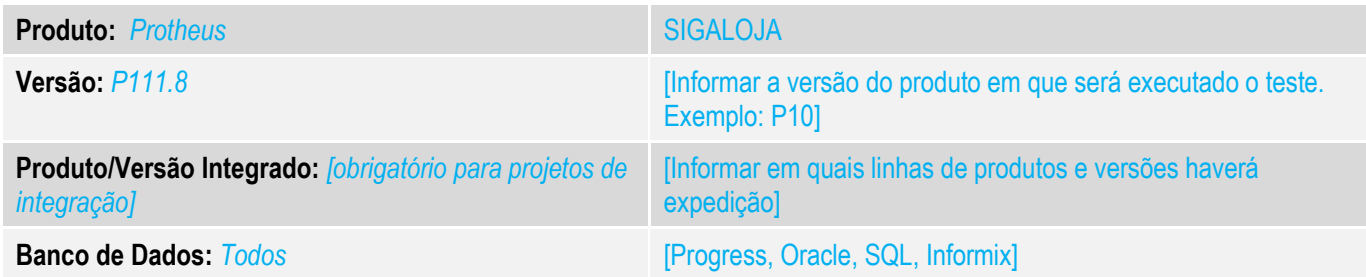

## **1. Evidência e sequência do passo a passo** *[obrigatório]*

## **Teste Unitário (Codificação)**

### Situação:

Ao realizar o recebimento de títulos o e caso esse já denha um valor de desconto o sistema não esta permitindo que o usuário possa realizar a modificação desse valor.

Realizada modificação para que o sistema permita que o usuário possa realizar a modificação no recebimento de títulos.

Para realizar o teste será necessário que existam títulos com o valor de desconto preenchido.

No Frontloja Realizar a abertura do recebimento.

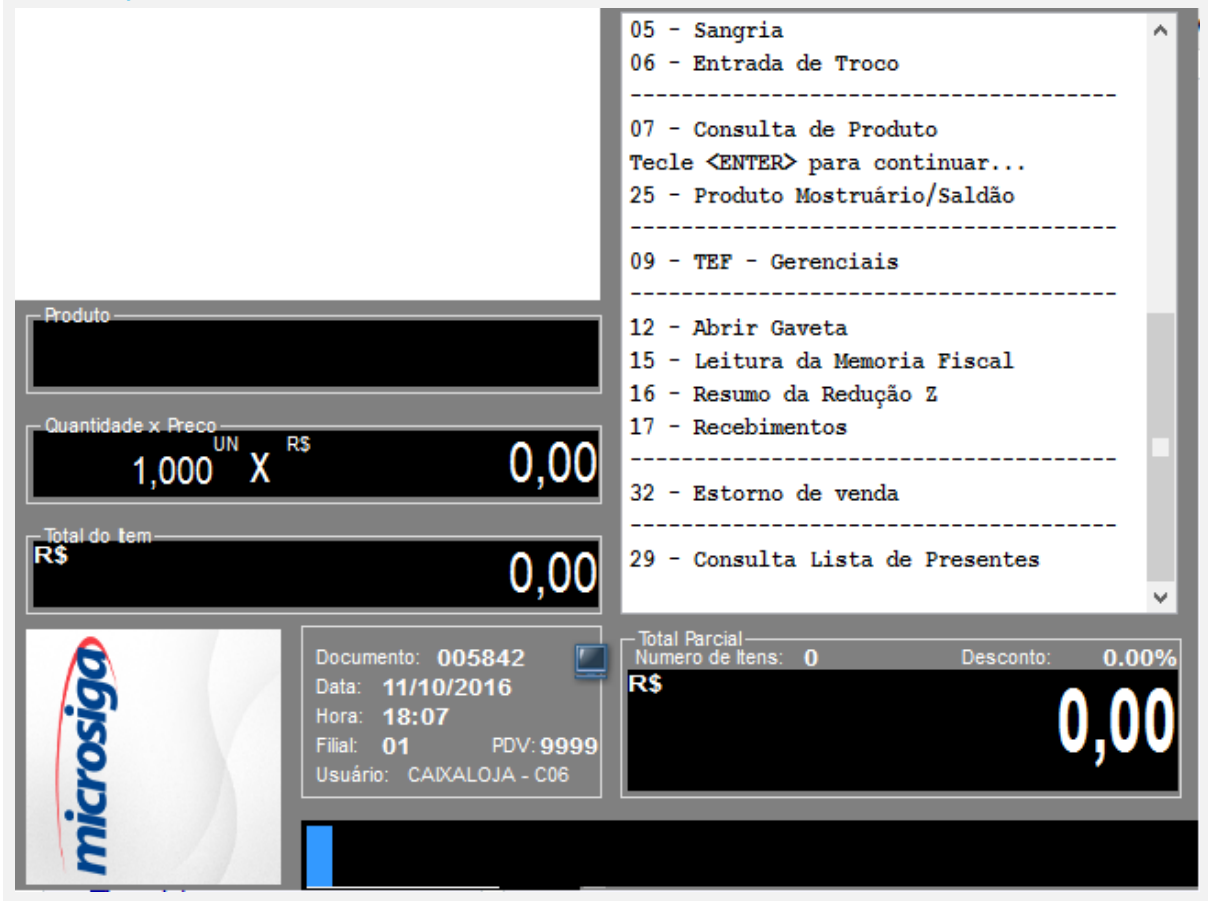

ര

 $\bullet$ 

## Tela do recebimento de Titulos, alterando o titulo.

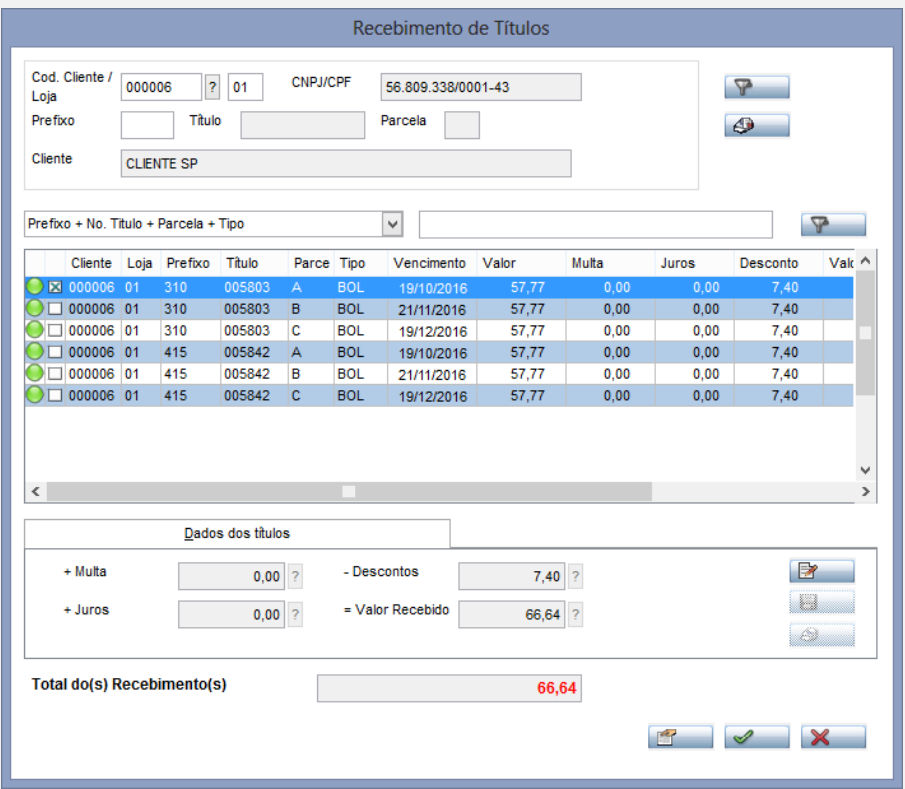

## No teste zeramos o desconto.

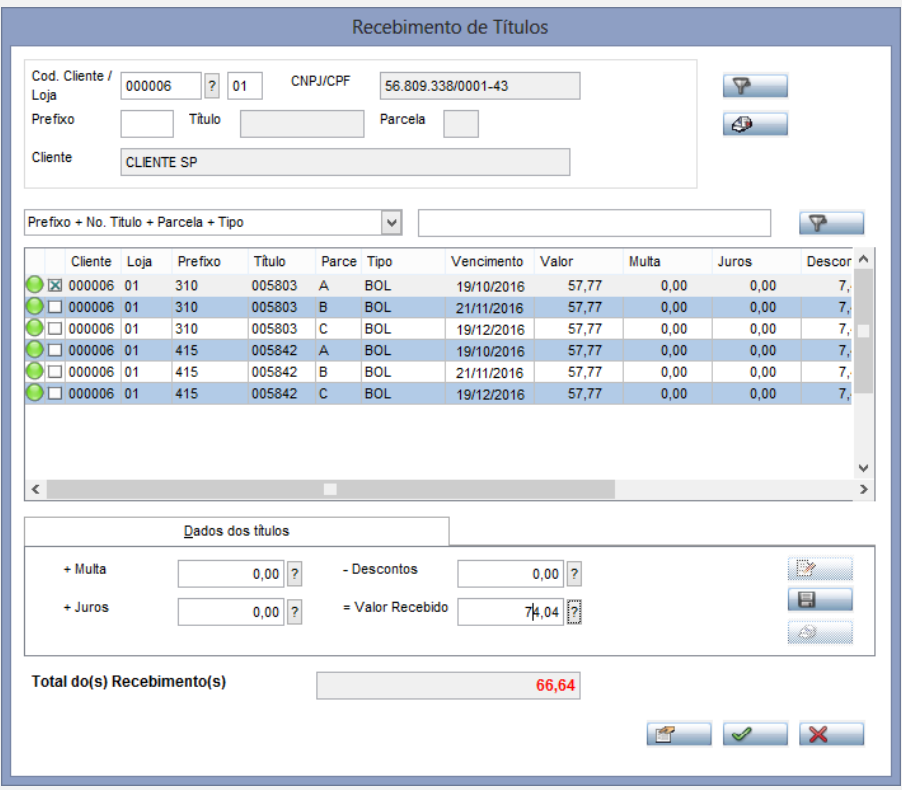

# **O** TOTVS

## Confirmação da modificação no título.

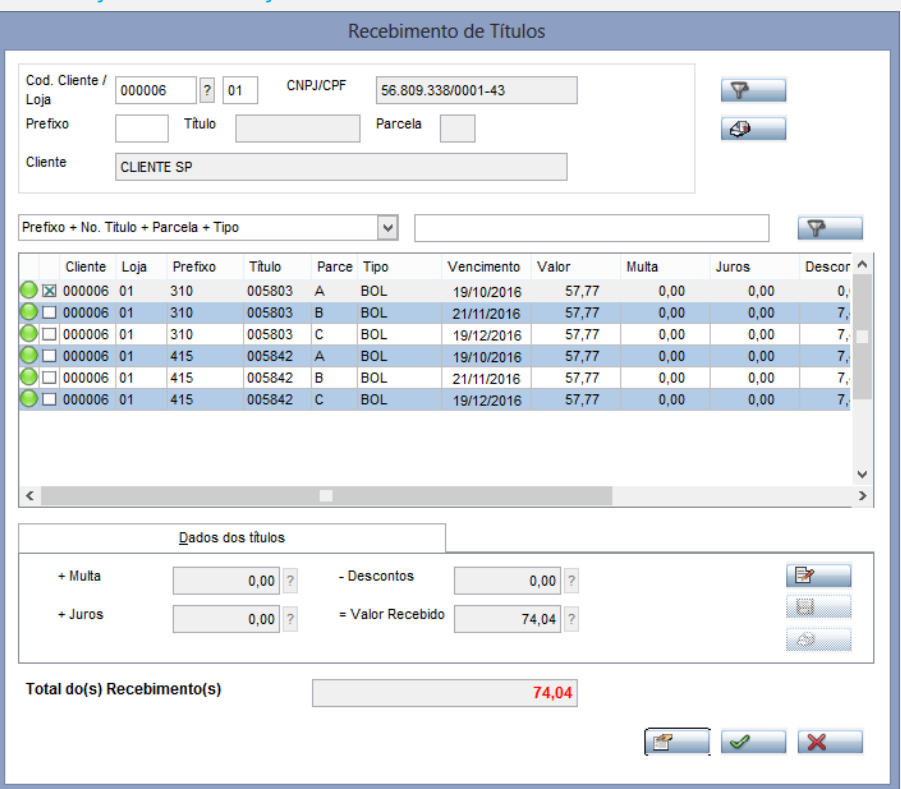

## Confirmação do Recebimento.

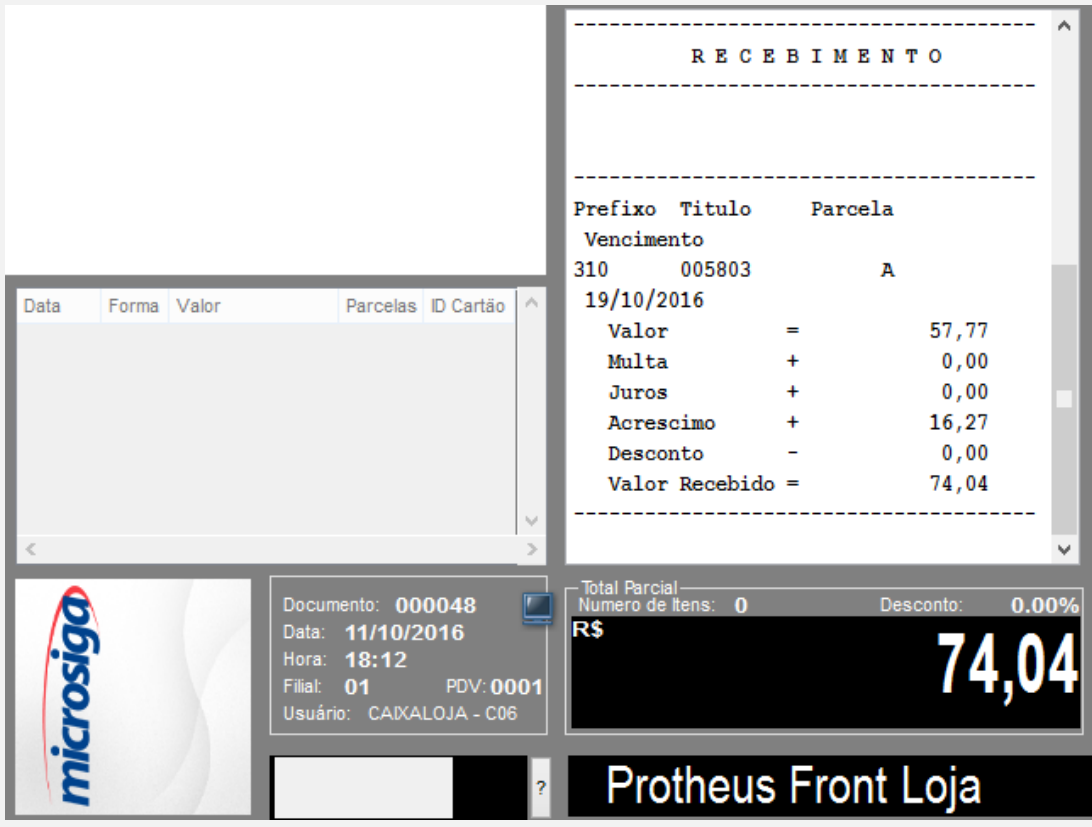

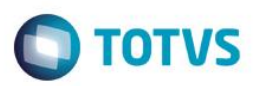

Selecionaodo uma forma de pagamento.

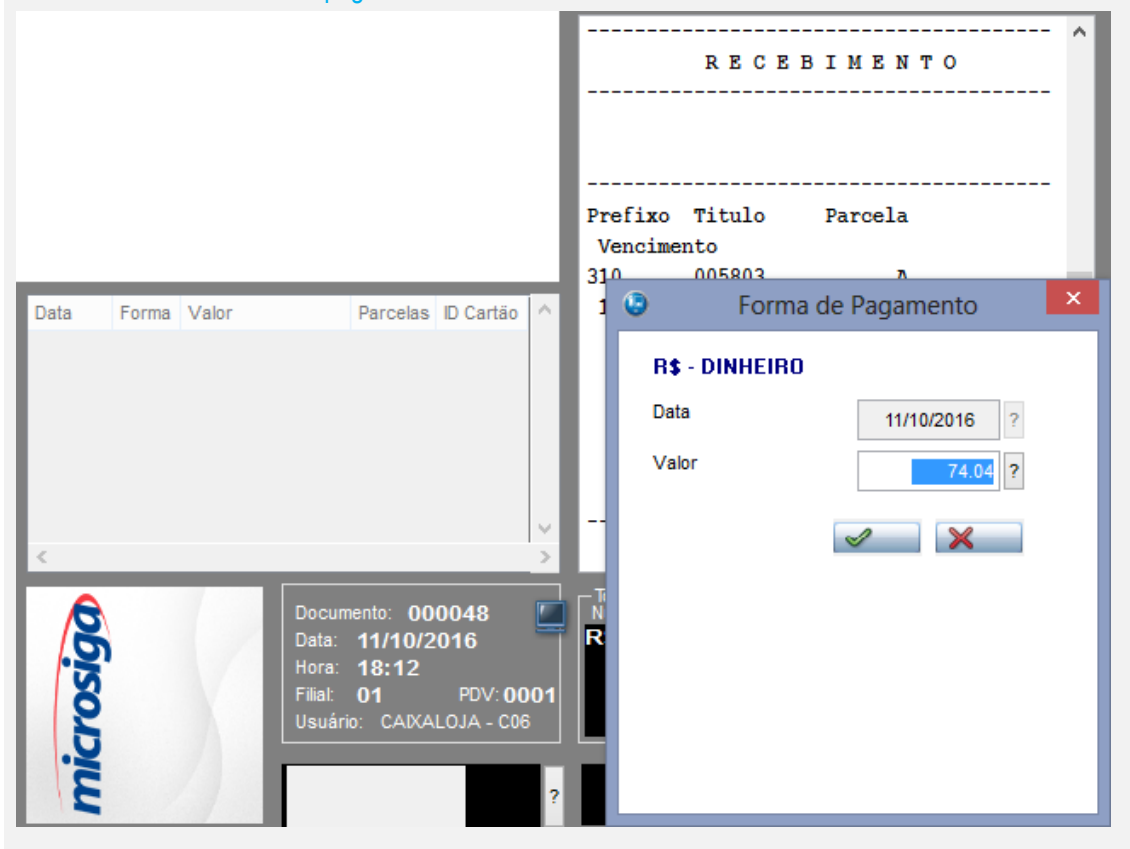

Venda Finalizada.

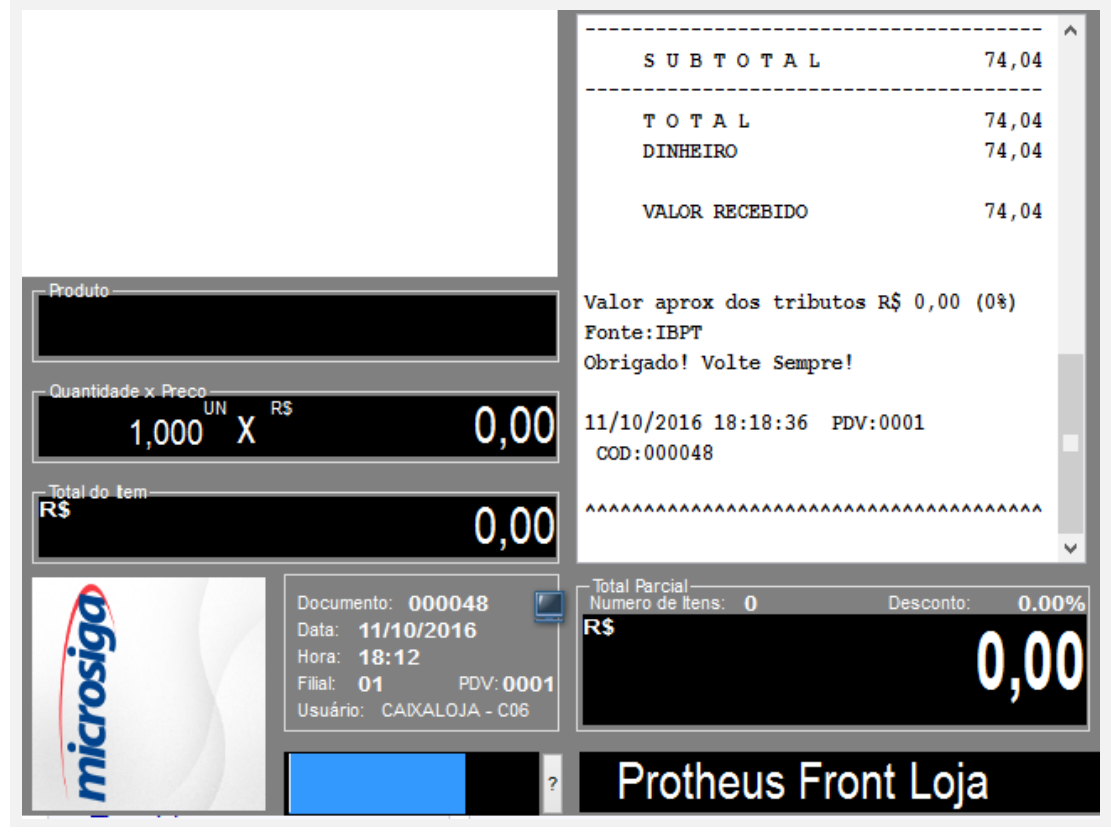

 $\bullet$ 

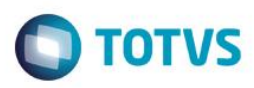

Visualização do Cupom.

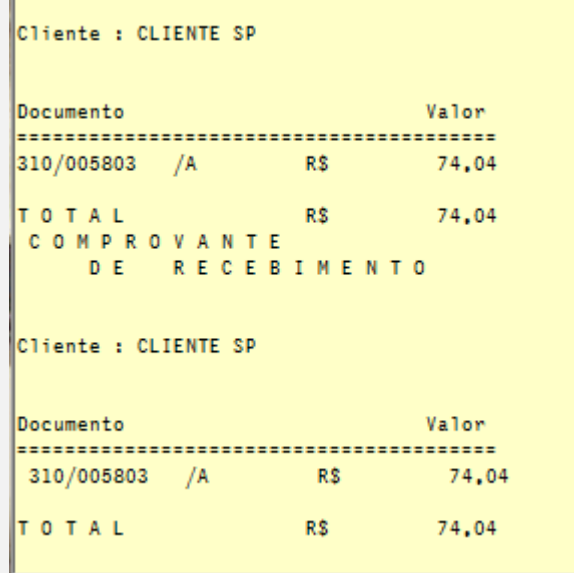

Conforme evidenciamos o cupom foi finalizado mesmo com a alteração no valor do desconto.

## **Teste Automatizado (Central de Automação)** *[Opcional]*

[Informar as suítes executadas e descrever os resultados atingidos]

## **Dicionário de Dados (Codificação)** *[Opcional]*

[O objetivo é incluir o print-screen da tela do dicionário de dados atualizado quando necessário.]

### 4. **Outras Evidências** *[Opcional]*

O objetivo é indicar para a equipe de Testes que a informação criada deve ser validada, como por exemplo, publicação de ponto de entrada, etc.

 $\bullet$